## Übungen Processing – Variablen und Bedingungen

## **Variablen**

- 1. \* Zeichne eine (statische) Figur aus zehn Dreiecken. Die Spitzen sollen alle in der Mitte (200,200) liegen. Die anderen Ecken sollen zufällig verteilt sein. Verwende Variablen für die Koordinaten des Mittelpunktes.
- 2. \*\* Schreibe ein Programm, welches jeweils zwei Dreiecke zeichnet. Die Spitzen der Dreiecke sollen auf der Mausposition liegen. Verwende dazu Beispiel 1, und ersetze die Variablen durch die Mauswerte. Die anderen Ecken sollen an den Bühnen-Ecken jeweils links-oben, rechts-oben, links-unten, rechts-unten liegen. Das ergibt eine Art Zeichnungsprogramm.

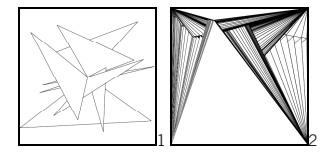

## **Bedingungen und globale Variablen**

- 3. \*\* wandle das Beispiel bouncing\_ball\_x2 so ab, dass der Ball eine horizontale und eine vertikale Geschwindigkeitskomponente hat, und an allen vier Rändern abprallen kann.
- 4. \*\* Der Ball soll zu Anfang eine zufällige Geschwindigkeit haben.

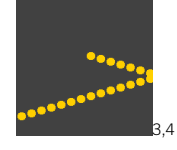

- 5. \* Verwende eine globale Variable **helligkeit** um ein schwarzes Quadrat langsam heller werder zu lassen.
- 6. \*\* erweitere das Beispiel so, dass das Quadrat von schwarz zu weiss auf- und abblinkt, dh. wieder dunkler wird, sobald es ganz hell war
- 7. \*\* erweitere das Beispiel so, dass gleichzeitig der Hintergrund entgegengesetzt von weiss zu schwarz und wieder zurück blinkt.

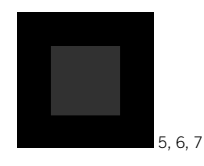

- 8. \*\* Entwerfe ein Zeichenprogramm, das etwas anderes zeichnet, je nachdem, ob die Maus gedrückt ist oder nicht. (z.B. Punkte statt Linien)
- 9. \*\*\* Entwerfe ein Zeichnungsprogramm, das beim Drücken der Maus in der linken Bildschirmhälfte mit rot zeichnet, in der rechten mit blau.

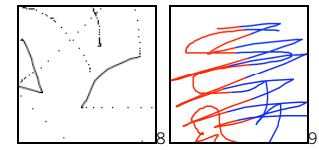

- 10. \*\* Entwerfe einen rechteckigen Button. Im Normalzustand ist er grau. Wenn die Maus drüberrollt wird er weiss.
- 11. \*\*\* Wenn die Maus drauf klickt, wird er rot (wenn die Maus daneben klickt, soll natürlich gar nichts passieren).
- 12. \*\*\* Wandle den Button so ab, dass er rot bleibt, wenn er einmal gedrückt wurde.

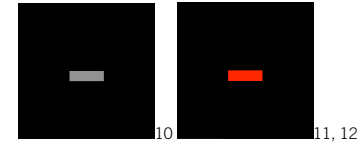